## **Release to sewer - Assessment Details**

**Version 8 May 2015**

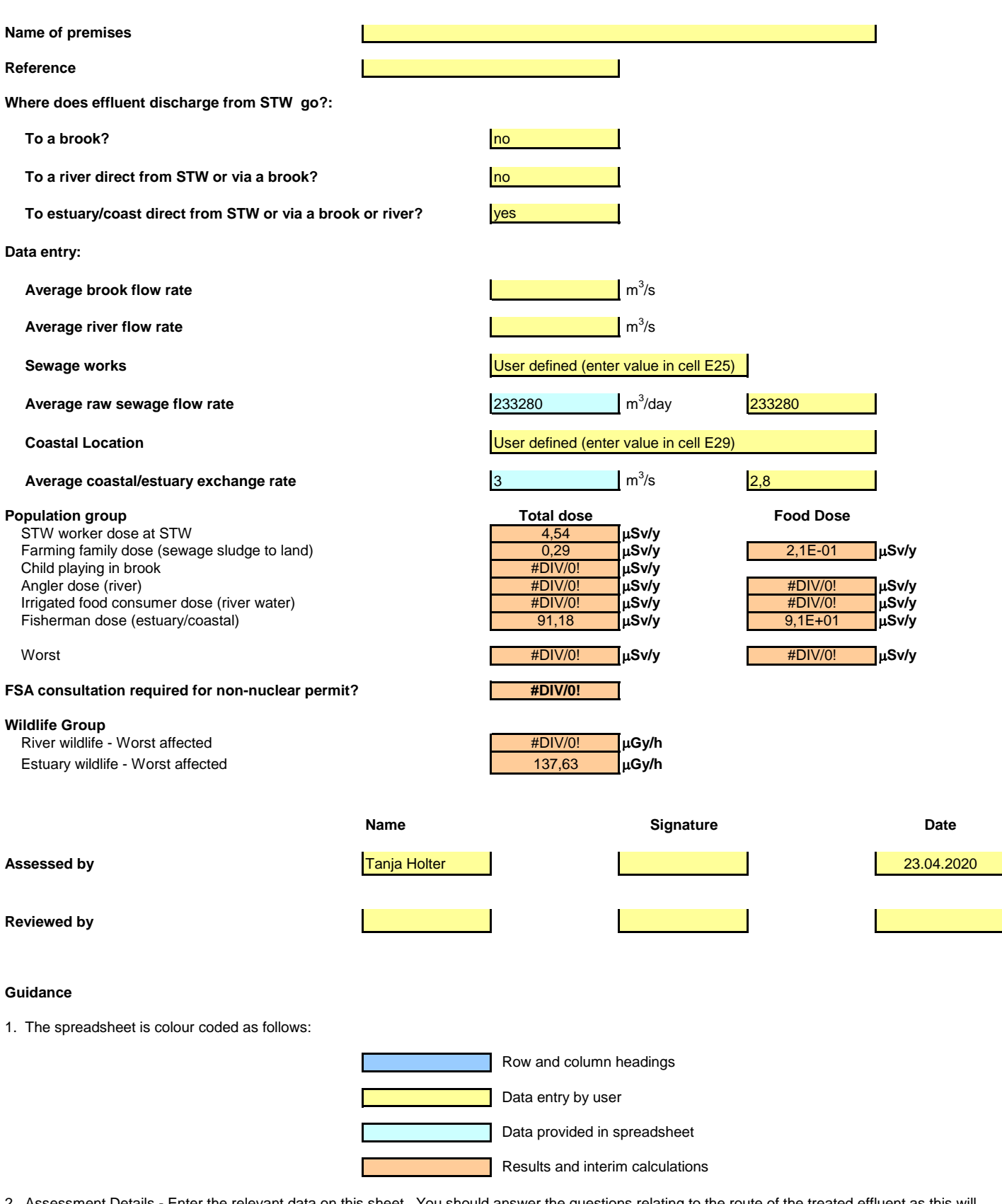

2. Assessment Details - Enter the relevant data on this sheet. You should answer the questions relating to the route of the treated effluent as this will ensure that doses are only calculated for the appropriate population groups. You may enter the average brook flow rate, river flow rate, raw sewage flow rate and estuary/coastal water exchange rate. Default values are provided if the information is not available.

3. Releases to sewer - Enter the limits for each radionuclide on this sheet. You may need to select surrogate radionuclides or use the other alpha and

other beta gamma categories.

other beta gamma categories.

4. Summary total dose - The results are displayed on this page along with the percentage contribution from each nuclide.

5. STW worker dose, farming family dose, child in brook dose, angler dose, irrig food dose and fisherman dose - The dose contribution from each exposure pathway for these population groups are shown.